# **finvizfinance**

*Release 0.7.2*

**Nov 25, 2020**

# **Contents**

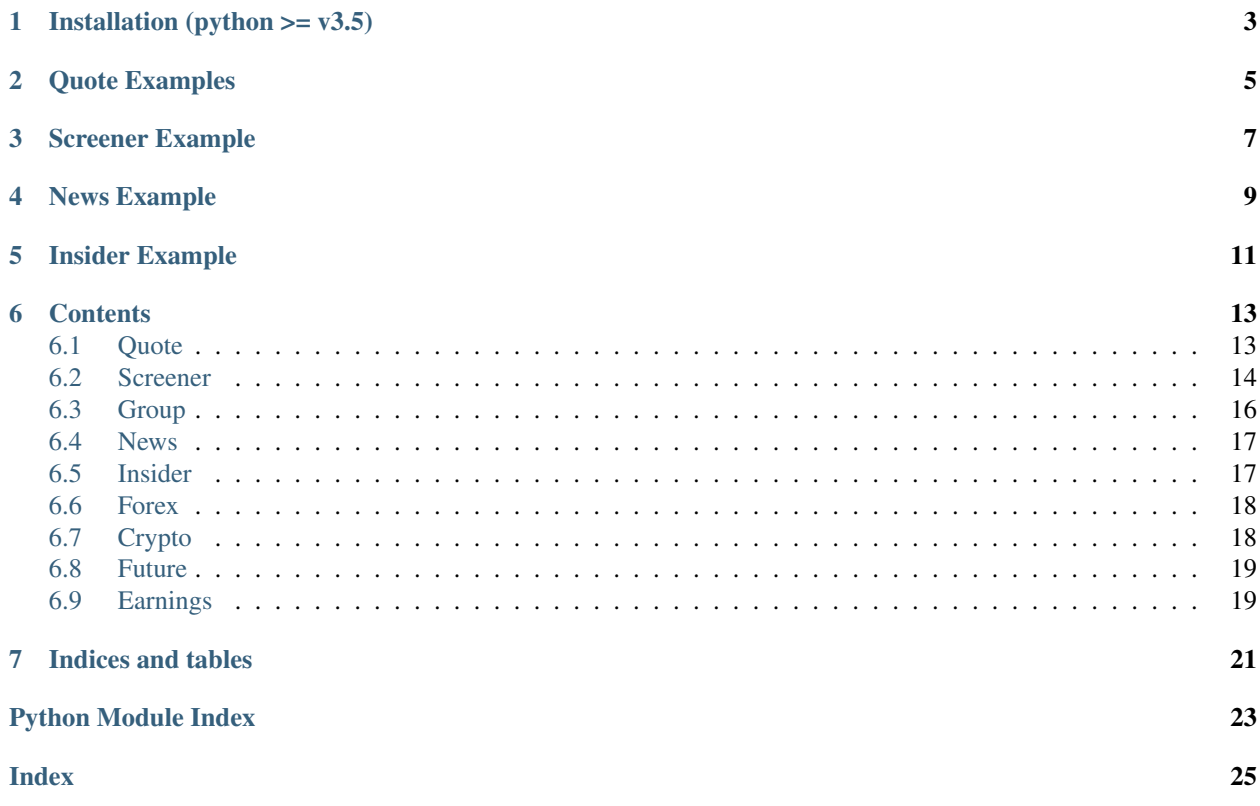

It is a Finviz Finance information downloader.

Installation (python  $>= v3.5$ )

<span id="page-6-0"></span>> virtualenv -p python3 virtualenvironment

- > source virtualenvironment/bin/activate
- > pip install finvizfinance

# Quote Examples

```
import pandas as pd
from finvizfinance.quote import finvizfinance
```

```
stock = finvizfinance('tsla')
```
Example downloading chart:

stock.TickerCharts(out\_dir='asset')

Example getting individual ticker information

```
stock_fundament = stock.TickerFundament()
stock_description = stock.TickerDescription()
outer_ratings_df = stock.TickerOuterRatings()
news_df = stock.TickerNews()
inside_trader_df = stock.TickerInsideTrader()
```
Screener Example

<span id="page-10-0"></span>**from finvizfinance.screener.overview import** Overview foverview = Overview() filters\_dict = {'Exchange':'AMEX','Sector':'Basic Materials'} foverview.set\_filter(filters\_dict=filters\_dict) df = foverview.ScreenerView() df.head()

News Example

<span id="page-12-0"></span>**from finvizfinance.news import** News fnews = News() all\_news = fnews.getNews() # all\_news['news'].head() # all\_news['blogs'].head()

Insider Example

<span id="page-14-0"></span>**from finvizfinance.insider import** Insider finsider = Insider(option='top owner trade') finsider.getInsider().head()

## **Contents**

## <span id="page-16-3"></span><span id="page-16-1"></span><span id="page-16-0"></span>**6.1 Quote**

Getting individual ticker information.

<span id="page-16-2"></span>**class** finvizfinance.quote.**finvizfinance**(*ticker*, *verbose=0*) Getting information from the individual ticker.

### **Parameters**

- **ticker** (*str*) ticker string
- verbose (*int*) choice of visual the progress. 1 for visualize progress.

**TickerCharts**(*timeframe='daily'*, *charttype='advanced'*, *out\_dir="*, *urlonly=False*) Download ticker charts.

#### Parameters

- timeframe (*str*) choice of timeframe (daily, weekly, monthly).
- charttype (*str*) choice of type of chart (candle, line, advanced).
- **out\_dir** (*str*) output image directory. default none.
- urlonly (*bool*) choice of downloading charts, default: downloading chart

Returns url for the chart

Return type charturl(str)

#### **TickerDescription**()

Get ticker description.

Returns ticker description.

Return type description(str)

#### **TickerFullInfo**()

Get all the ticker information.

<span id="page-17-2"></span>Returns insider information table

Return type df(pandas.DataFrame)

**TickerFundament**() Get ticker fundament.

Returns ticker fundament.

Return type fundament(dict)

**TickerInsideTrader**()

Get insider information table.

Returns insider information table

Return type df(pandas.DataFrame)

**TickerNews**()

Get news information table.

Returns news information table

Return type df(pandas.DataFrame)

**TickerOuterRatings**() Get outer ratings table.

Returns outer ratings table

Return type df(pandas.DataFrame)

## <span id="page-17-0"></span>**6.2 Screener**

Getting screener information.

## <span id="page-17-1"></span>**6.2.1 Overview**

```
class finvizfinance.screener.overview.Overview
     Getting information from the finviz screener overview page.
```

```
ScreenerView(order='ticker', limit=-1, verbose=1)
     Get screener table.
```
Parameters

- order (*str*) sort the table by the choice of order
- **limit** (*int*) set the top k rows of the screener
- verbose (*int*) choice of visual the progress. 1 for visualize progress

Returns screener information table

Return type df(pandas.DataFrame)

**compare**(*ticker*, *compare\_list*, *order='ticker'*, *verbose=1*) Get screener table of similar property (Sector, Industry, Country)

#### Parameters

• **ticker** (*str*) – the ticker to compare

- <span id="page-18-2"></span>• **compare** list (*list*) – choice of compare property (Sector, Industry, Country) or combination.
- **order**  $(str)$  sort the table by the choice of order
- verbose (*int*) choice of visual the progress. 1 for visualize progress

Returns screener information table

Return type df(pandas.DataFrame)

#### **getFilterOptions**(*screen\_filter*)

#### Get filters options.

**Parameters screen\_filter** (*str*) – screen filter for checking options

Returns all the available filters

Return type filter options(list)

#### **getFilters**()

Get filters.

Returns all the available filters

Return type filters(list)

**getOrders**() Get orders.

Returns all the available orders

Return type orders(list)

**getSignal**()

Get signals.

Returns all the available trading signals

#### Return type signals(list)

**set\_filter**(*signal="*, *filters\_dict={}*, *ticker="*) Update the settings.

#### Parameters

- **signal** (*str*) ticker signal
- filters\_dict (*dict*) dictionary of filters
- ticker (*str*) ticker string

## <span id="page-18-1"></span>**6.2.2 Valuation**

**class** finvizfinance.screener.valuation.**Valuation** Valuation inherit from overview module. Getting information from the finviz screener valuation page.

## <span id="page-18-0"></span>**6.2.3 Financial**

```
class finvizfinance.screener.financial.Financial
     Financial inherit from overview module. Getting information from the finviz screener financial page.
```
### <span id="page-19-5"></span><span id="page-19-2"></span>**6.2.4 Ownership**

```
class finvizfinance.screener.ownership.Ownership
     Ownership inherit from overview module. Getting information from the finviz screener ownership page.
```
### <span id="page-19-3"></span>**6.2.5 Technical**

**class** finvizfinance.screener.technical.**Technical** Technical inherit from overview module. Getting information from the finviz screener technical page.

## <span id="page-19-4"></span>**6.2.6 Tickers**

```
class finvizfinance.screener.ticker.Ticker
     Financial inherit from overview module. Getting information from the finviz screener ticker page.
```

```
ScreenerView(limit=-1, verbose=1)
```
Get screener table.

Parameters verbose (*int*) – choice of visual the progress. 1 for visualize progress.

Returns get all the tickers as list.

Return type tickers(list)

## <span id="page-19-0"></span>**6.3 Group**

Getting group information.

### <span id="page-19-1"></span>**6.3.1 Overview**

```
class finvizfinance.group.overview.Overview
     Getting information from the finviz group overview page.
```

```
ScreenerView(group='Sector', order='Name')
    Get screener table.
```
#### Parameters

- group (*str*) choice of group option.
- order (*str*) sort the table by the choice of order.

Returns group information table.

Return type df(pandas.DataFrame)

#### **getGroup**()

Get groups.

Returns all the available groups.

Return type groups(list)

### **getOrders**()

Get orders.

Returns all the available orders.

#### Return type orders(list)

### <span id="page-20-7"></span><span id="page-20-4"></span>**6.3.2 Valuation**

**class** finvizfinance.group.valuation.**Valuation** Valuation inherit from overview module. Getting information from the finviz group valuation page.

## <span id="page-20-2"></span>**6.3.3 Performance**

**class** finvizfinance.group.performance.**Performance** Performance inherit from overview module. Getting information from the finviz group performance page.

## <span id="page-20-3"></span>**6.3.4 Spectrum**

**class** finvizfinance.group.spectrum.**Spectrum** Spectrum inherit from overview module. Getting information from the finviz group spectrum page.

**ScreenerView**(*group='Sector'*, *order='Name'*, *out\_dir="*) Get screener table.

Parameters

- group  $(str)$  choice of group option.
- order (*str*) sort the table by the choice of order.

## <span id="page-20-0"></span>**6.4 News**

<span id="page-20-6"></span>Getting trading news.

```
class finvizfinance.news.News
     Getting information from the finviz news page.
```
#### **getNews**()

Get insider information table.

Retrieves table information from finviz finance news.

Returns news table

Return type news(dict)

## <span id="page-20-1"></span>**6.5 Insider**

Getting trading insider.

```
class finvizfinance.insider.Insider(option='latest')
     Getting information from the finviz insider page.
```
Parameters option ( $str$ ) – choose a option (latest, top week, top owner trade, insider\_id)

```
getInsider()
```
Get insider information table.

<span id="page-21-4"></span>Returns insider information table

Return type df(pandas.DataFrame)

## <span id="page-21-0"></span>**6.6 Forex**

Getting foreign exchange information.

```
class finvizfinance.forex.Forex
     Getting information from the finviz forex page.
```
**chart**(*forex*, *timeframe='D'*, *urlonly=False*) Get forex chart.

Parameters

- **forex**  $(str)$  foreign exchange name
- timeframe (*str*) choice of timeframe(5M, H, D, W, M)
- urlonly (*bool*) choice of downloading charts, default: downloading chart

Returns url for the chart

Return type charturl(str)

**performance**(*change='percent'*) Get forex performance table.

Parameters change (*str*) – choose an option of change(percent, PIPS)

Returns forex performance table

Return type df(pandas.DataFrame)

## <span id="page-21-1"></span>**6.7 Crypto**

Getting crypto currency information.

```
class finvizfinance.crypto.Crypto
     Getting information from the finviz crypto page.
```
**chart**(*crypto*, *timeframe='D'*, *urlonly=False*) Get crypto chart.

Parameters

- crypto (*str*) crypto currency
- timeframe (*str*) choice of timeframe(5M, H, D, W, M)
- urlonly (*bool*) choice of downloading charts, default: downloading chart

Returns url for the chart

Return type charturl(str)

#### **performance**()

Get crypto performance table.

Returns crypto performance table

Return type df(pandas.DataFrame)

## <span id="page-22-4"></span><span id="page-22-0"></span>**6.8 Future**

Getting future information.

```
class finvizfinance.future.Future
     Getting information from the finviz future page.
```

```
performance(timeframe='D')
    Get forex performance table.
```
Parameters timeframe (str) – choice of timeframe(D, W, M, Q, HY, Y)

Returns forex performance table

Return type df(pandas.DataFrame)

# <span id="page-22-1"></span>**6.9 Earnings**

Getting earning dates information.

```
class finvizfinance.earnings.Earnings(period='This Week')
```
Partition dataframe of ticker information of period of earning dates(This Week, Next Week, Previous Week, This Month) into dates

Parameters period (str) – choose an option of period(This Week, Next Week, Previous Week, This Month).

**outputCSV**(*output\_dir='earning\_days'*) Output dataframes to csv files.

Parameters output\_dir  $(str)$  – name of the output directory.

**outputExcel**(*output\_file='earning\_days.xlsx'*) Output dataframes to single Excel file.

Parameters output\_file (*str*) – name of the output excel file.

### **partitionDays**(*mode='financial'*)

Partition dataframe to separate dataframes according to the dates.

Parameters mode (*str*) – choose an option of period(financial, overview, valuation, ownership, performance, technical).

Indices and tables

- <span id="page-24-0"></span>• genindex
- modindex
- search

# Python Module Index

## <span id="page-26-0"></span>f

finvizfinance.crypto, [18](#page-21-2) finvizfinance.earnings, [19](#page-22-2) finvizfinance.forex, [18](#page-21-3) finvizfinance.future, [19](#page-22-3) finvizfinance.group.overview, [16](#page-19-1) finvizfinance.group.performance, [17](#page-20-2) finvizfinance.group.spectrum, [17](#page-20-3) finvizfinance.group.valuation, [17](#page-20-4) finvizfinance.insider, [17](#page-20-5) finvizfinance.news, [17](#page-20-6) finvizfinance.quote, [13](#page-16-2) finvizfinance.screener.financial, [15](#page-18-0) finvizfinance.screener.overview, [14](#page-17-1) finvizfinance.screener.ownership, [16](#page-19-2) finvizfinance.screener.technical, [16](#page-19-3) finvizfinance.screener.ticker, [16](#page-19-4) finvizfinance.screener.valuation, [15](#page-18-1)

## Index

## <span id="page-28-0"></span>C

chart() (*finvizfinance.crypto.Crypto method*), [18](#page-21-4) chart() (*finvizfinance.forex.Forex method*), [18](#page-21-4) compare() (*finvizfinance.screener.overview.Overview method*), [14](#page-17-2) Crypto (*class in finvizfinance.crypto*), [18](#page-21-4)

## E

Earnings (*class in finvizfinance.earnings*), [19](#page-22-4)

## F

Financial (*class in finvizfinance.screener.financial*), [15](#page-18-2) finvizfinance (*class in finvizfinance.quote*), [13](#page-16-3) finvizfinance.crypto (*module*), [18](#page-21-4) finvizfinance.earnings (*module*), [19](#page-22-4) finvizfinance.forex (*module*), [18](#page-21-4) finvizfinance.future (*module*), [19](#page-22-4) finvizfinance.group.overview (*module*), [16](#page-19-5) finvizfinance.group.performance (*module*), [17](#page-20-7) finvizfinance.group.spectrum (*module*), [17](#page-20-7) finvizfinance.group.valuation (*module*), [17](#page-20-7) finvizfinance.insider (*module*), [17](#page-20-7) finvizfinance.news (*module*), [17](#page-20-7) finvizfinance.quote (*module*), [13](#page-16-3) finvizfinance.screener.financial (*module*), [15](#page-18-2) finvizfinance.screener.overview (*module*), [14](#page-17-2) finvizfinance.screener.ownership (*module*), [16](#page-19-5) finvizfinance.screener.technical (*module*), [16](#page-19-5) finvizfinance.screener.ticker (*module*), [16](#page-19-5) finvizfinance.screener.valuation (*module*), [15](#page-18-2) Forex (*class in finvizfinance.forex*), [18](#page-21-4) Future (*class in finvizfinance.future*), [19](#page-22-4)

# G

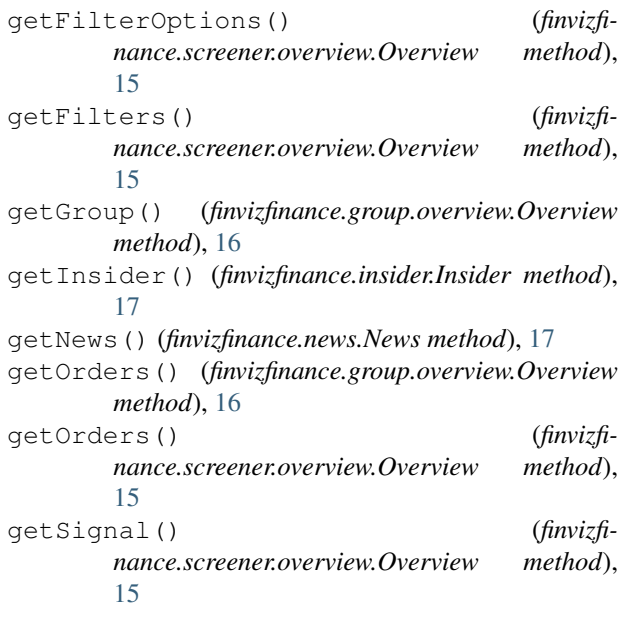

# I

Insider (*class in finvizfinance.insider*), [17](#page-20-7)

## N

News (*class in finvizfinance.news*), [17](#page-20-7)

## O

```
outputCSV() (finvizfinance.earnings.Earnings
        method), 19
outputExcel() (finvizfinance.earnings.Earnings
         method), 19
Overview (class in finvizfinance.group.overview), 16
Overview (class in finvizfinance.screener.overview), 14
Ownership (class in finvizfinance.screener.ownership),
         16
P
```

```
partitionDays() (finvizfinance.earnings.Earnings
        method), 19
```
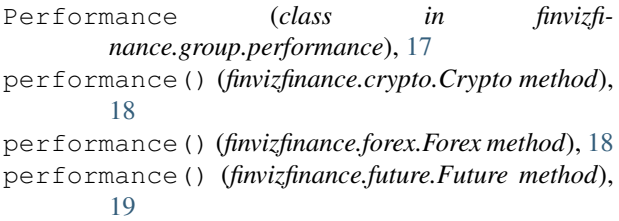

# S

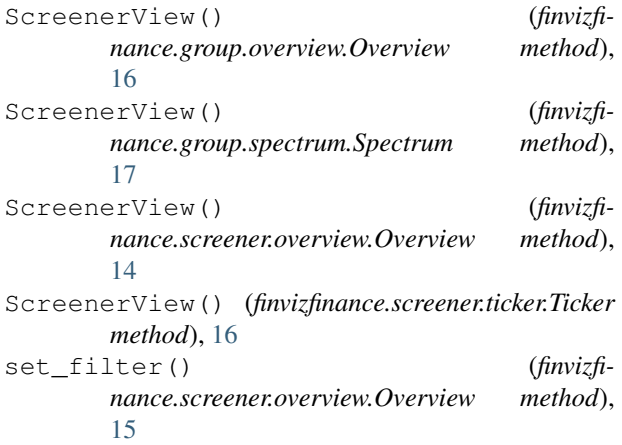

Spectrum (class in finvizfinance.group.spectrum), [17](#page-20-7)

# T

Technical (*class in finvizfinance.screener.technical*), [16](#page-19-5) Ticker (*class in finvizfinance.screener.ticker*), [16](#page-19-5) TickerCharts() (*finvizfinance.quote.finvizfinance method*), [13](#page-16-3) TickerDescription() (*finvizfinance.quote.finvizfinance method*), [13](#page-16-3) TickerFullInfo() (*finvizfinance.quote.finvizfinance method*), [13](#page-16-3) TickerFundament() (*finvizfinance.quote.finvizfinance method*), [14](#page-17-2) TickerInsideTrader() (*finvizfinance.quote.finvizfinance method*), [14](#page-17-2) TickerNews() (*finvizfinance.quote.finvizfinance method*), [14](#page-17-2) TickerOuterRatings() (*finvizfinance.quote.finvizfinance method*), [14](#page-17-2)

## V

Valuation (*class in finvizfinance.group.valuation*), [17](#page-20-7) Valuation (*class in finvizfinance.screener.valuation*), [15](#page-18-2)